*On-line škola mladých autorů 20. 2. – 18. 4. 2013, pořadatel: ČVUT FEL*

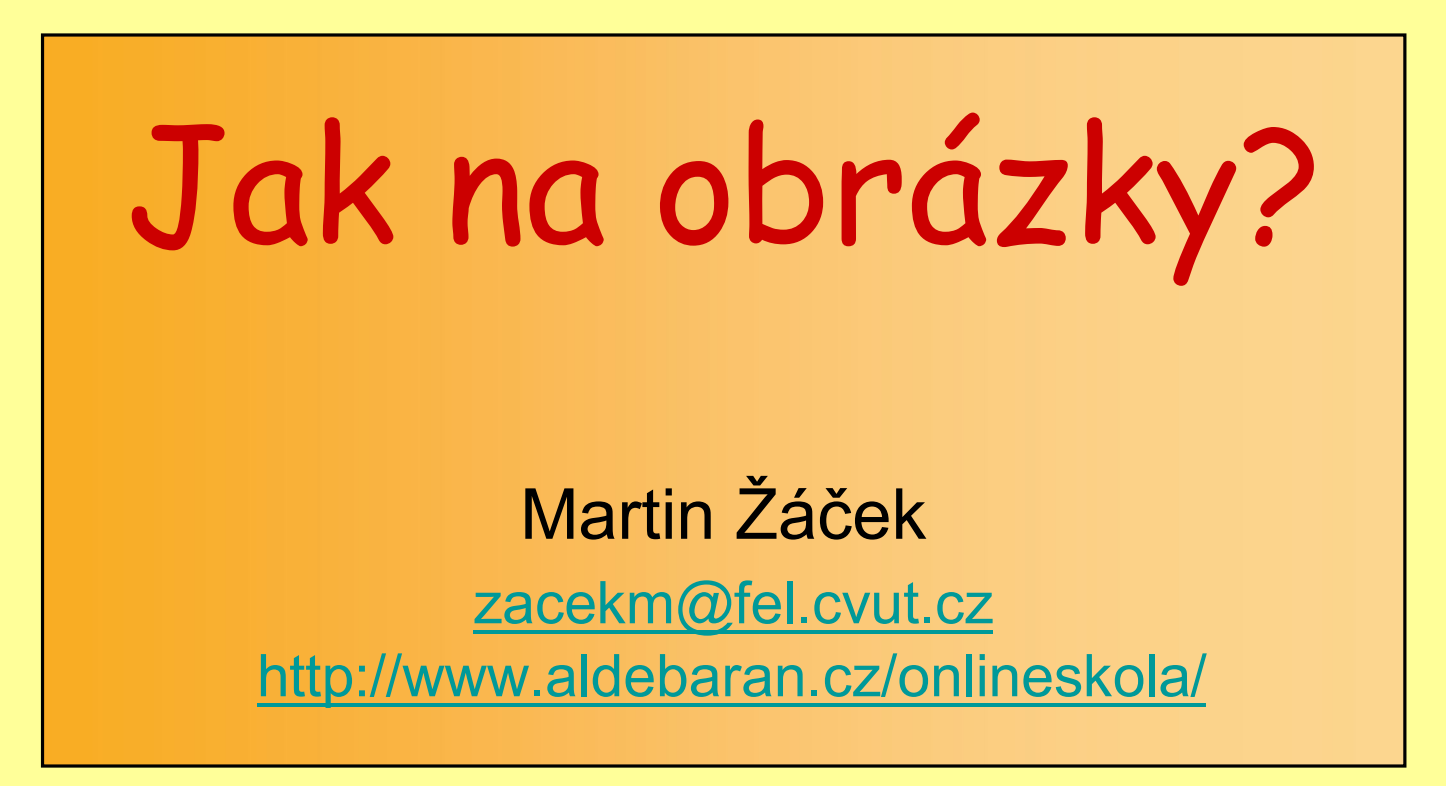

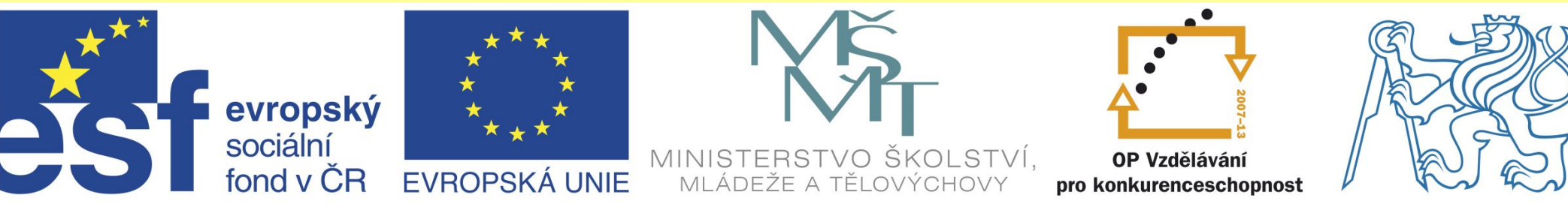

### INVESTICE DO ROZVOJE VZDĚLÁVÁNÍ

# Jak na obrázky? Osnova

- 1. Co je to vůbec obrázek, barva, pixel, vektor.
- 2 Odkud se obrázek vezme a jak se dostane do počítače.
- 3. Jak se vyznat v nejrůznějších možnostech, jak obrázek uložit.
- 4. Co lze s obrázkem v počítači dělat, postupy, na co si dát pozor.
- 5. Software.
- 6. Praktické cvičení, otázky, diskuse.

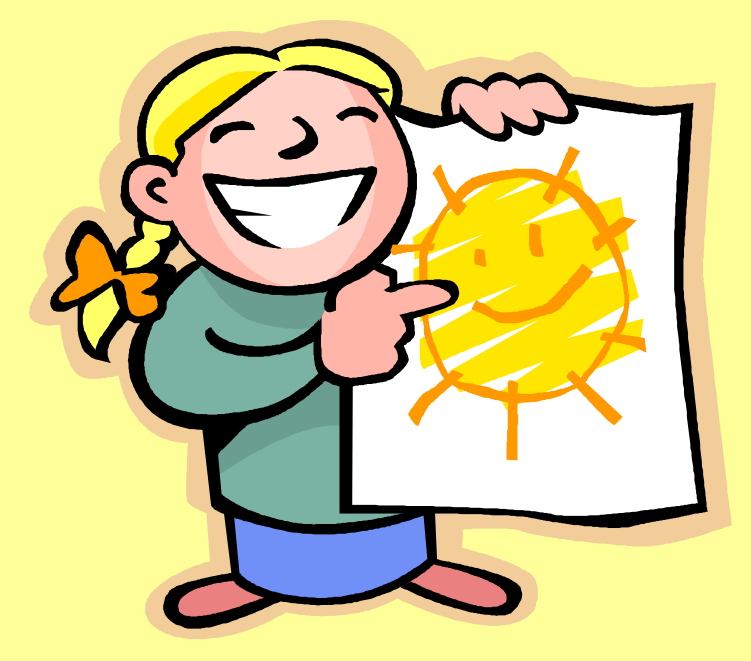

# Na úvod: proč vůbec obrázky?

#### Pohyb obyvatelstva v krajích

Kód: DEM0010PU\_KF

Období: Rok 2011

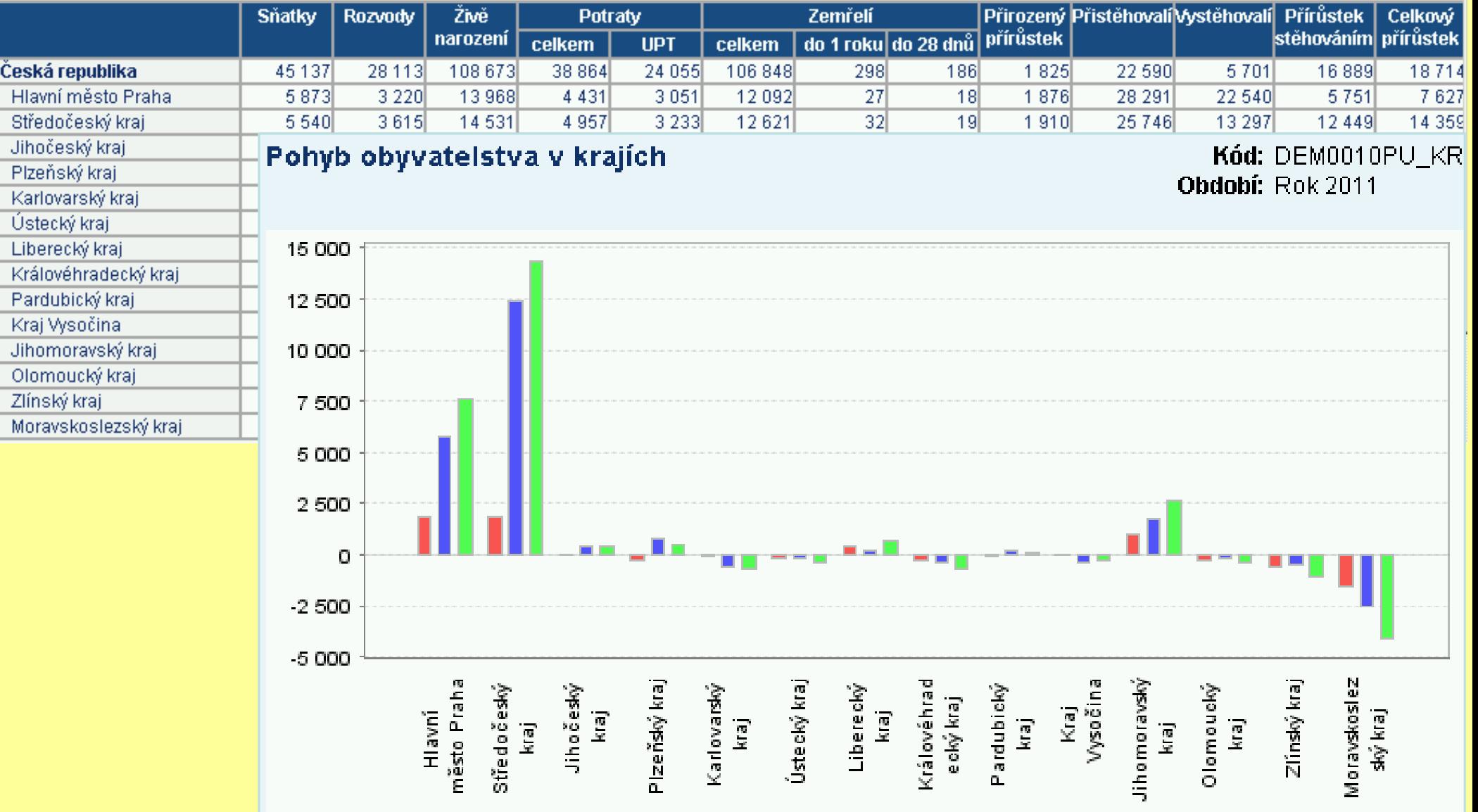

# Co jsou barvy?

Fyziologie vnímání – barva je tříparametrická veličina. Máme totiž v oku 3 typy světlocitlivých buněk, každý druh na jiné části spektra.

Barvy nejsou jen kombinované barvy z duhy (tzv. spektrálně čisté barvy), máme například nesyté barvy (hnědá, což je nesytá oranžová) nebo barvy purpurové, které ve spektru vůbec nejsou.

Různé způsoby kombinování barev:

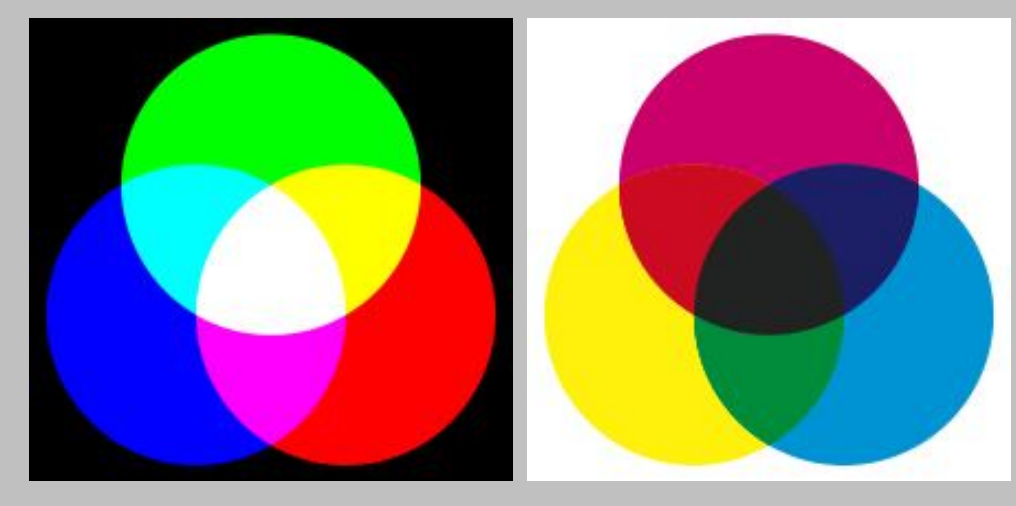

**Aditivní** (sčítací). Například u monitoru či datového projektoru.

**Subtraktivní** (odčítací). Například u malířských barev, tisku, barevného prášku.

http://cs.wikipedia.org/wiki/Aditivní míchání barev http://cs.wikipedia.org/wiki/Subtraktivní míchání barev

# Co jsou barvy? Barevný trojúhelník

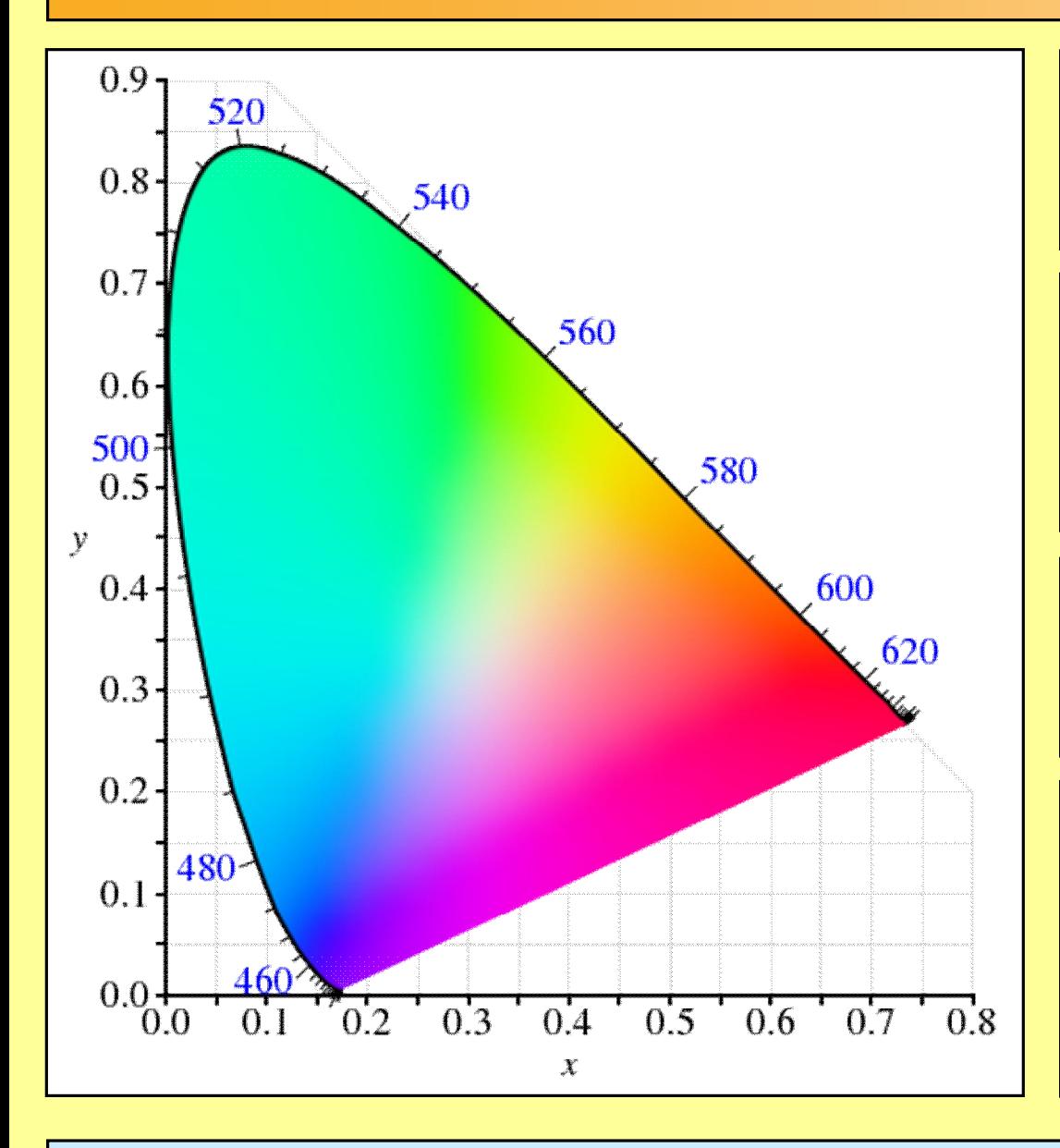

**Jsou v něm všechny možné barvy?** Nejsou! (hnědá, šedá, černá, ….) Proč? Kde jsou?

V trojúhelníku jsou jen barevné odstíny a jejich sytosti, u každého bodu v barevném trojúhelníku můžeme ještě měnit jas.

**Dají se všechny barvy z barevného trojúhelníka uložit v počítači?** Nedají! Proč?

Barvy RGB jsou tři body v barevném trojúhelníku a jejich kombinací lze získat pouze barvy uvnitř menšího trojúhelníku, jehož vrcholy barvy RGB tvoří (tzv. gamut).

### http://cs.wikipedia.org/wiki/Gamut

# Co je gamut ?

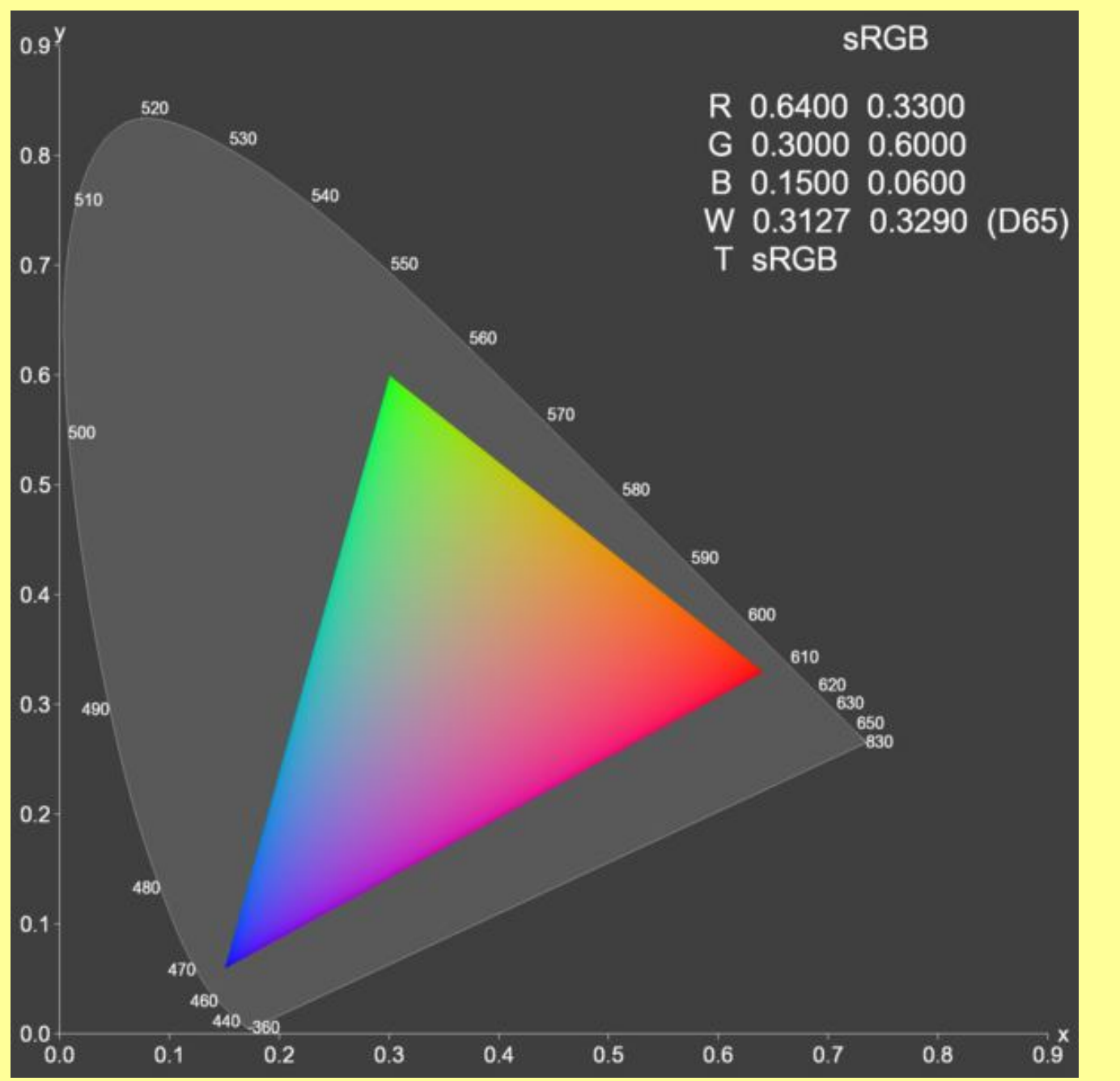

Je vid ět, že monitor či tisk árna p řenesou jen omezený rozsah barev.

V praxi to v šak zpravidla nevad í, jen v mimo ř ádných p ř ípadech digit áln í fotografie nep řenese spr ávn ě barvu (sv ětlo z laser ů nebo LED). V ě t šinou jsou barvy v p ř írod ě uvnit ř RGB troj úheln íka.

Z á žitek p ři pozorov á n í duhy pouhým okem a na monitoru nebo na vyti š t ě n ém obr ázku se v šak ned á srovnat. A nyn í u ž tak é v íme pro č.

### Naplést si, tohle není gamut.

# Jak se pracuje s barvami v počítači?

Také v počítači se barvy ukládají tříparametricky. Trojice čísel: RGB (od Red, Green, Blue).

#### **Pixel:**

Jeden obrazový bod v obrázku.

#### **Bitová hloubka:**

počet bitů nutných na zaznamenání barevné informace pro 1 pixel. Nejčastěji 24b, 8b, 1b.

### **Barevná paleta:**

Tabulka všech barev v obrázku, přiřazuje vždy index trojici čísel RGB.

### **Obrazový rastrový soubor:**

datový soubor obsahující **hlavičku** a seřazená **data** s barvami jednotlivých pixelů.

### **Obrazový vektorový soubor:**

datový soubor obsahující body, křivky a tvary zadané pomocí matematických rovnic.

#### **Některé barvy v RGB modelu:**

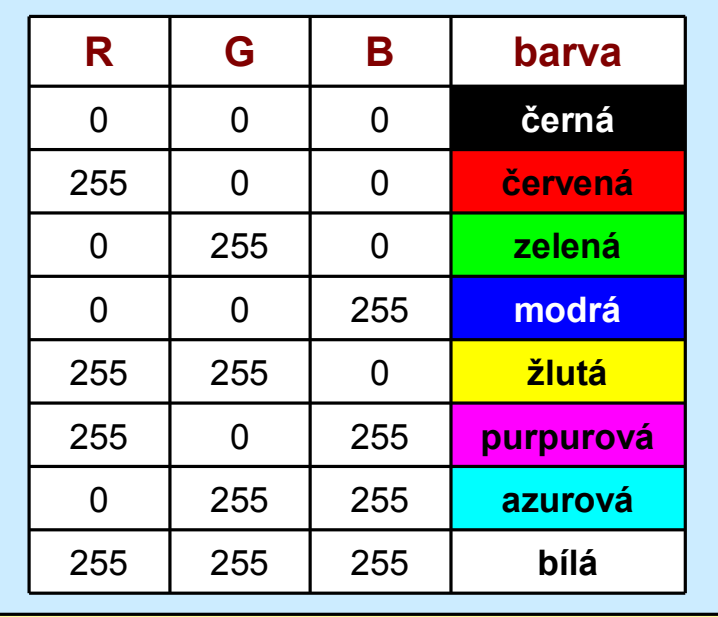

Existuje mnoho různých formátů na obrázky, BMP, GIF, JPG, TIF, PNG, RAW a mnoho dalších. Jak se v nich vyznat a jak s nimi pracovat viz dále.

Existují i jiné modely barev než je RGB, např. CMYK.

## **CMYK**

The CMYK color model (process color, four color) is a subtractive color model. used in color printing, and is also used to describe the printing process itself. CMYK refers to the four inks used in some color printing: cyan, magenta, yellow, and key (black). Though it varies by print house, press operator, press manufacturer, and press run, ink is typically applied in the order of the abbreviation.

The "K" in CMYK stands for key because

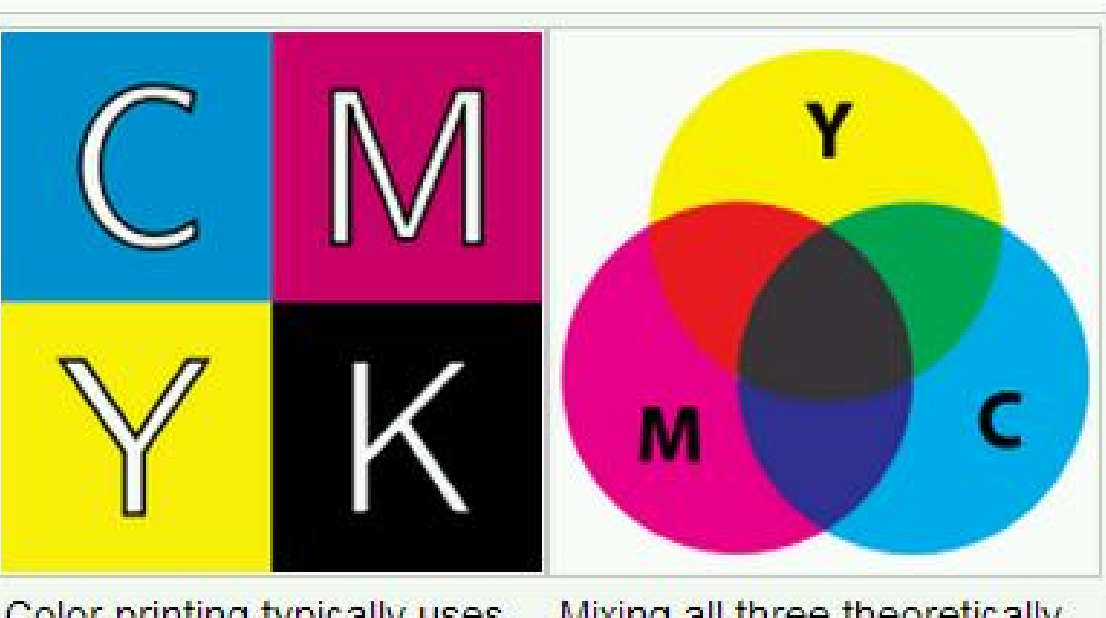

Color printing typically uses ink of four colors: cyan, magenta, yellow, and key (black). When CMY

Mixing all three theoretically results in black, but imperfect ink formulations do not give true black, which is why the

http://en.wikipedia.org/wiki/CMYK\_color\_model

# Jak se barvy zadají číselně?

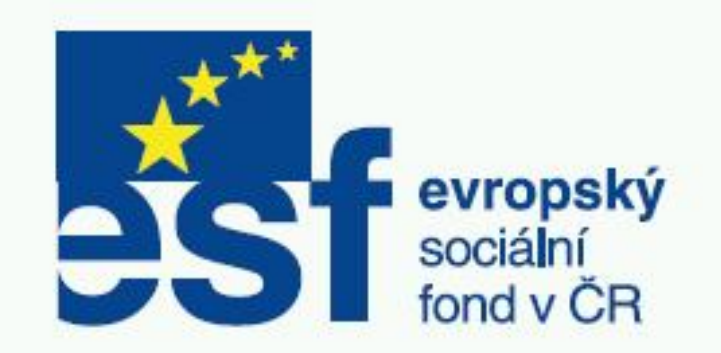

Použité písmo v logu ESF Helvetica Bold (evropský), Helvetica Regular (sociální...)

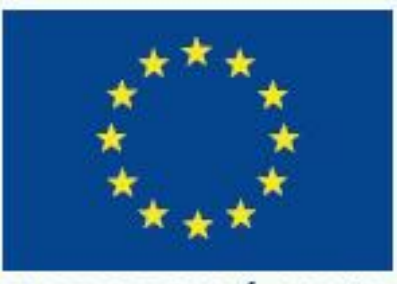

EVROPSKÁ UNIE

Použité písmo v logu EU: Helvetica Regular

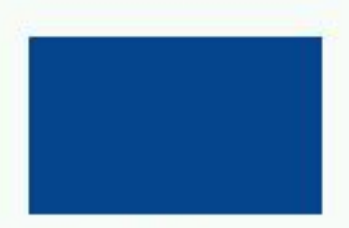

Modrá ESE **Pantone Reflex Rlue** CMYK: C: 100; M: 80; Y: 0; K: 0 RGR-R: 0: G: 68: B: 148

Žlutá ESE **Pantone Process Yellow** CMYK-C: 0: M: 0: Y: 100: K: 0 **RGR-**R: 255; G: 237; B: 0

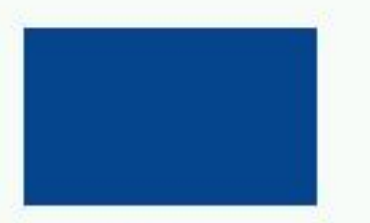

Modrá EU **Pantone Reflex Blue** CMYK: C: 100: M: 80:Y: 0: K: 0 RGB: R: 0: G: 68: B: 148

Žlutá FU **Pantone Process Yellow** CMYK: C: 0: M: 0: Y: 100: K: 0 RGB: R: 255; G: 237; B: 0

# Formáty souborů a jak se v nich vyznat

### **Podle typu uložení informace:**

**rastrové** – obrázek je složen z pixelů, v souboru je uložena informace o barvě každého z pixelů,

**vektorové** – obrázek sestává z popisu bodů, křivek a tvarů.

### **Podle bitové hloubky barev:**

**24b** - 2 <sup>24</sup> = 16 777 216 barev, vhodné na fotografie a barevné bohaté obrázky (třeba ten s barevným trojúhelníkem z minulého snímku této prezentace), **8b** – 256 barev 2<sup>8</sup> = 256, hodí se na grafiku s menším počtem barev, schémata, grafy, mapy, obrázky se stupni šedi,

**1b** – dvě barvy, černobílé grafiky, oskenované dokumenty pro tisk nebo OCR.

### **Podle druhu komprese:**

Obrázky bývají velké, nutnost komprese. **bez komprese** (velké ale pracuje se s nimi rychleji, s **bezztrátovou kompresí** (menší stupeň komprese bez vlivu na kvalitu), se **ztrátovou kompresí** (největší komprese ale také ztráta kvality).

### **Podle nejrůznějších dalších kriterií, která pro nás nejsou důležitá** (přenositelnost mezi různé OS, univerzálnost – speciálnost, omezení,

## Formáty souborů podle bitové hloubky

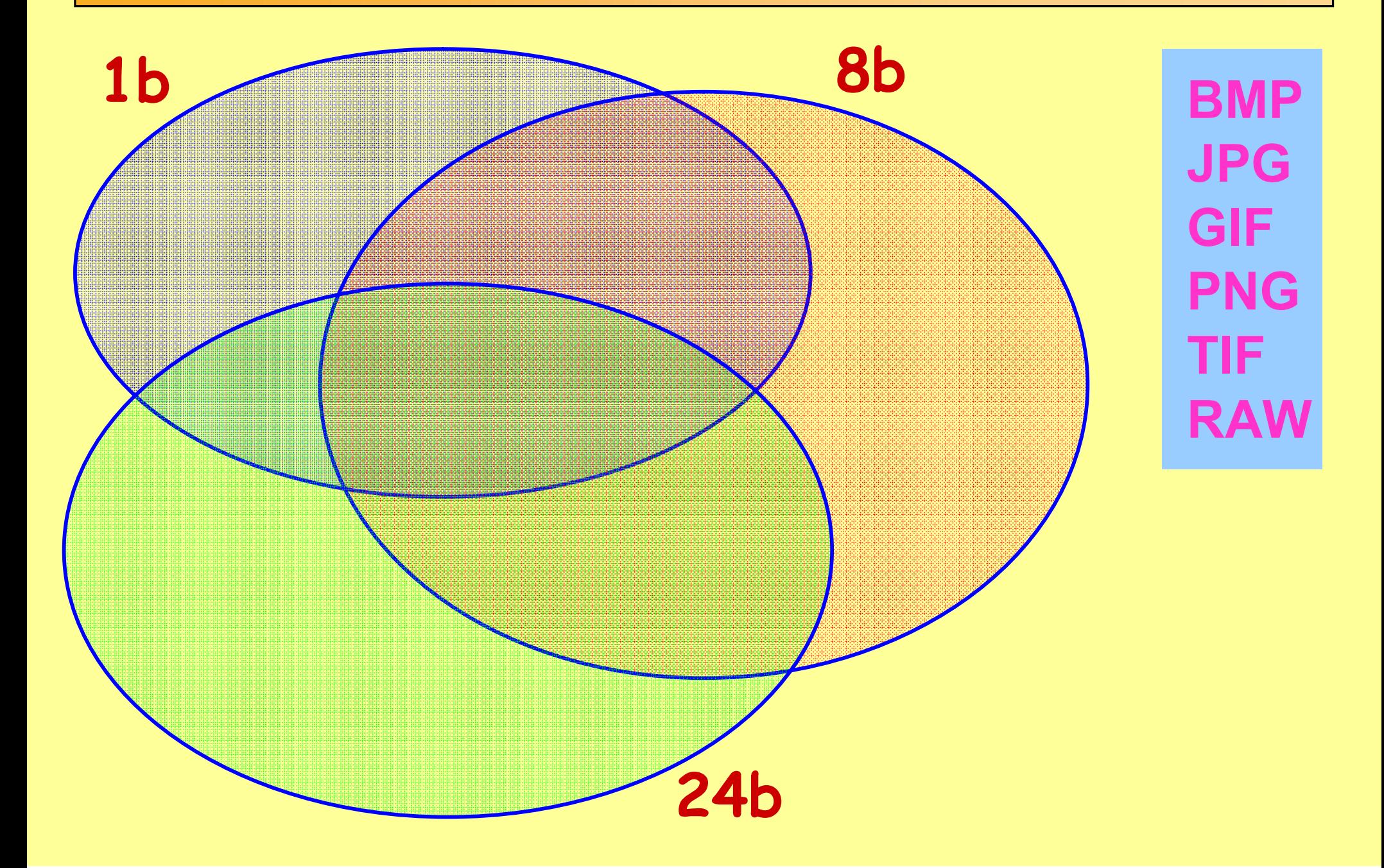

## Formáty souborů podle komprese

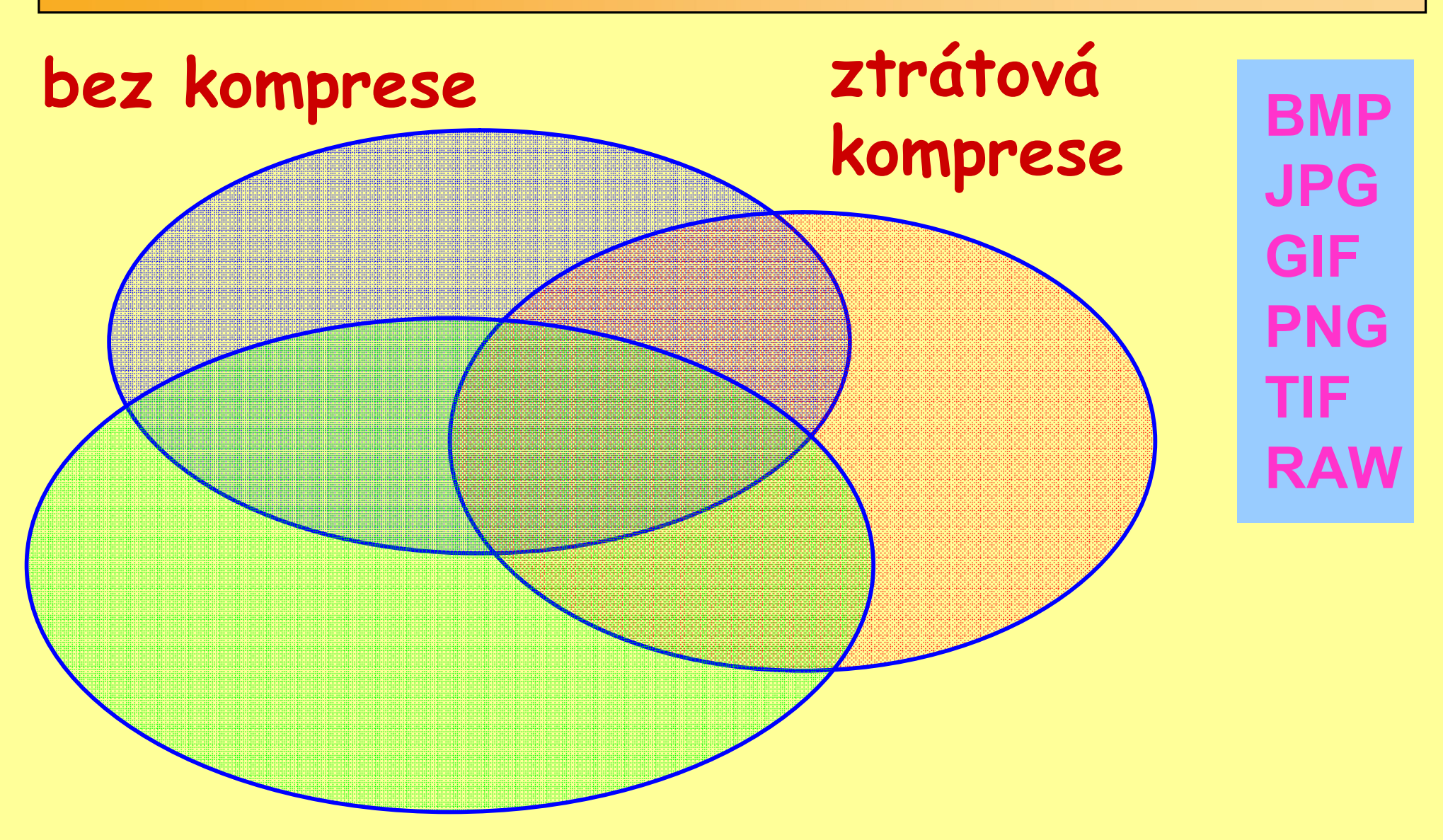

### **Bezeztrátová komprese**

# Charekteistiky různých formátů

- **GIF** Graphics Interchange Format, Formát firmy CompuServe, vhodný pro web, čárovou grafiku, animované sekvence, umožňuje průhlednost, umí pouze 256 barev.
- **JPG** JPEF File Interchange Format, vhodný pro web, pro fotografie a pozvolné barevné přechody, ztrátová komprese.
- **PNG** Portable Network Graphics, vyvinut pro náhradu za GIF, univerzální formát, pro všechny hloubky barev i komprese, vhodný pro web, lepší možnosti průhlednosti apod.
- **BMP** Windows Bitmap, univerzální formát původně od IBM, později Microsoftu, takže jen pro Windows, různé druhy kompresí i bez komprese.
- **TIF** Velmi propracovaný univerzální soubor firmy Adobe, umí všechny tři typy kompresí. Nejvhodnější formát pro tisk a jiné náročné účely.
- **RAW** Formát pro nezpracovaná data z digitálních fotoaparátů.

# Vektorové obrázky a metaformáty

Dvě třídy obrázků v počítači: rastrové, vektorové.

### **Co je vektorový obrázek?**

obrázek poskládaný z grafických primitiv (body, křivky, tvary), které jsou zadány pomocí matematických rovnic.

### **Jaké jsou vlastnosti vektorového obrázku?**

Jde zvětšovat bez ztráty kvality. Nejvhodnější formát pro tisk, nevhodný pro web. Převody rastr-vektor: například Inkscape, Vextractor, umí to samozřejmě i velké profesionální programy (Corel Draw, Adobe Photoshop). Metaformát - rastr i vektor - PDF, PostScript, WMF, EMF, CGM, IFF, TIF aj.

### Software pro práci s obrázky

Na prohlížení: IrfanView, FastStone Image Viewer

Na úpravu: GIMP

Profesionální nástroje: Corel Draw+Photopaint, Adobe Photoshop+Ilustrator

Programy pro obrázky, nainstalované verze k dispozici:

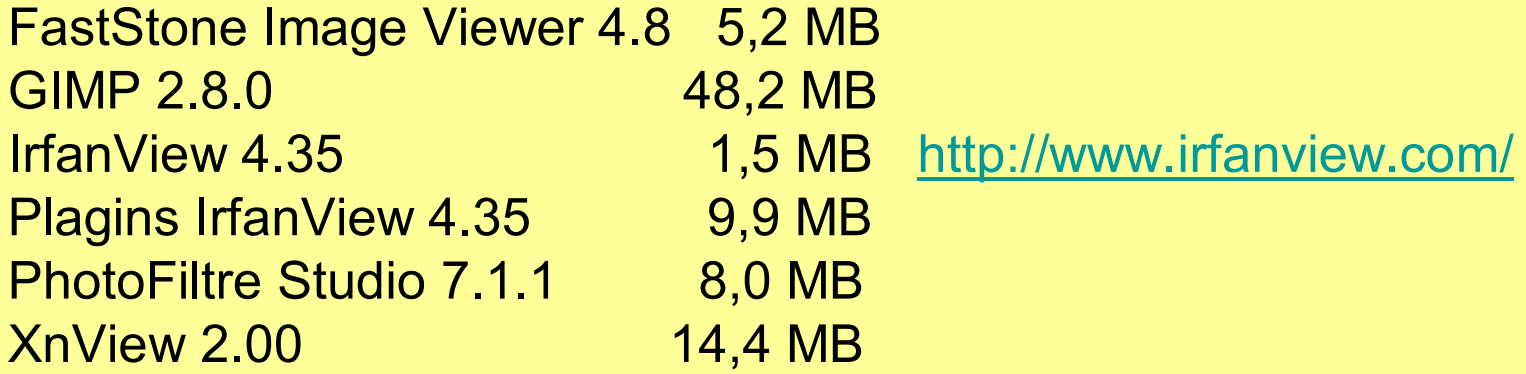

### Kde získat software

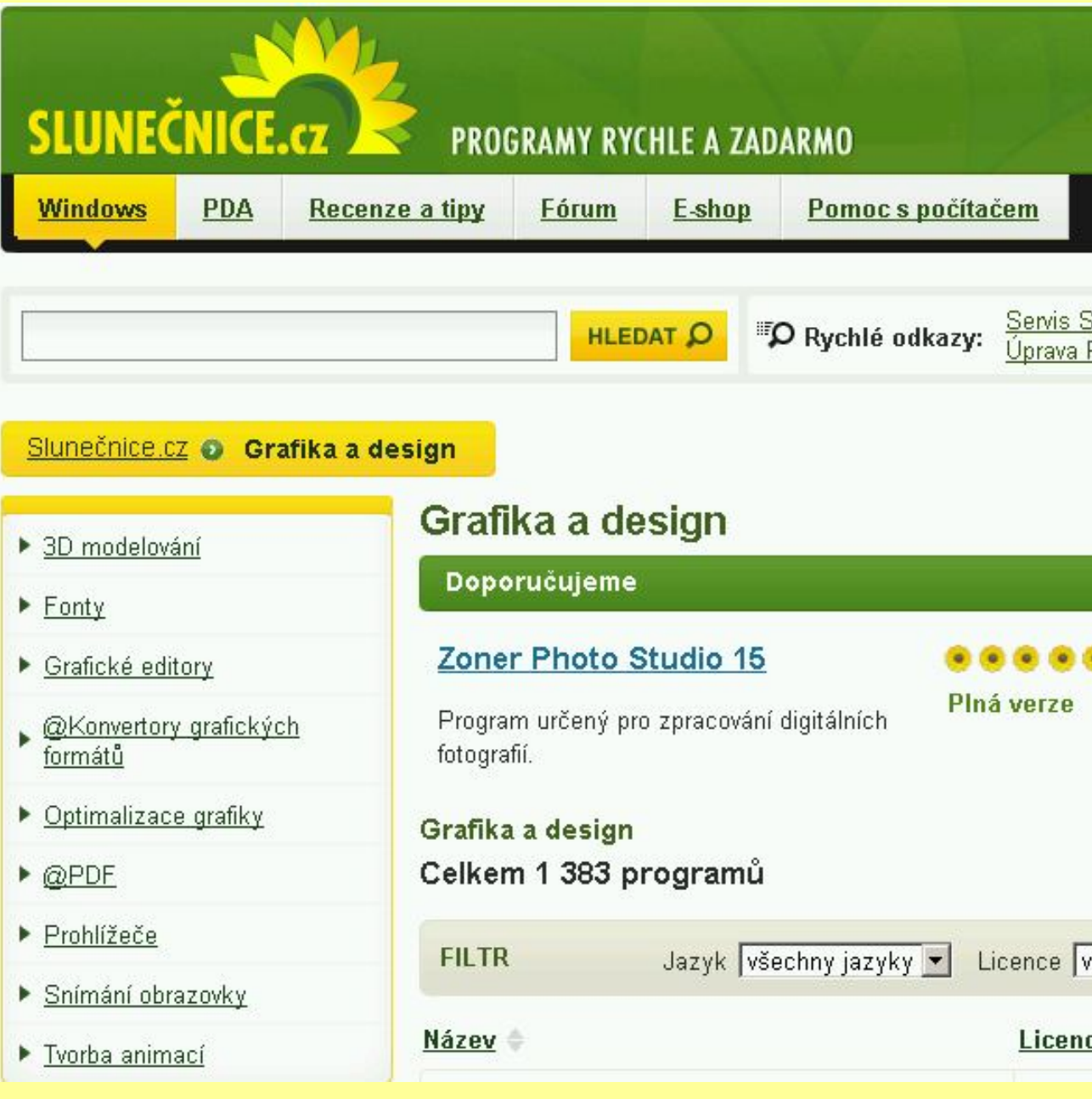

Pravděpodobně pro většinu zbytečný snímek prezentace, jinak byste asi nebyli na tomto kurzu.

Někdy je však pro úplnost potřeba zmínit něco, co všichni již vědí.

Věděli jste však:

Jaké všechny kategorie software pro obrázky se vyskytují?

Kolik takových programů existuje?

### Dodatek na závěr: Simulace v souvislosti s barvami

*Moto: barvy se špatně vykládají a popisují, vhodné je si lecos také vyzkoušet.*

CIE chromacity Diagram: http://demonstrations.wolfram.com/CIEChromaticityDiagram/ Barevný trojúhelník RGB: http://demonstrations.wolfram.com/ColorTriangles/ RGB barevný prostor: http://demonstrations.wolfram.com/RGBColorSpace/ RGB ve třídimenzionálním prostoru: http://demonstrations.wolfram.com/HSVLociInTheRGBColorSpace/ Hue-Saturation-Brightness (HSB) simulation: http://demonstrations.wolfram.com/HueSaturationBrightnessHSBExplorer/ Simulace rotace Newtonova kruhu, barvy splynou v bílou (spíše však šedou): http://demonstrations.wolfram.com/NewtonsColorWheel/ Pojmenované barvy v sedmi souborech pojmenovaných barev: http://demonstrations.wolfram.com/SelectViewAndCompareNamedColors/ Aproximace spektrálních barev v osmi barevných systémech: http://demonstrations.wolfram.com/ColorsOfTheVisibleSpectrum/ Sčítání barevných gradientů (míchání pozvolně měnících se základních barev): http://demonstrations.wolfram.com/RGBColorGradients/